้บริษัท ฝึกอบรมและสัมมนาธรรมนิติ จำกัด

ี่ จัดอบรมหลักสูตรออนไลน์ <mark>ผ่าน n</mark>

สงวนลิขสิทธิ์รหัสหลักสูตร 21/2105Z

้ ผู้ทำบัญชี : บัญชี 3 ชม. อื่นๆ 3 ชม.<br>ผู้สอบบัญชี : บัญชี 3 ชม. อื่นๆ 3 ชม.

ห้ามบันทึกเทป รวมถึงอุปกรณ์อิเล็กทรอนิกส์ทกชนิด

หลักสูตรนี้จะมีการบันทึกเสียงและภาพของผู้เข้าอบรมทุกคนตลอดระยะเวลาการอบรมเพื่อใช้เป็นหลักฐานในการนำส่งสภาวิชาชีพบัญชี

zoom

# Workshop นักบัญชีกับการจัดทำเอกสาร การจัดทำบัญชีที่เกี่ยวของ Transfer pricing

#### UPDATE กฎหมายใหมใชบังคับป 2565 (ประกาศอธิบดีกรมสรรพากรฉบับที่ 400)

- $\checkmark$ ธุรกรรมที่ถูกควบคุมมีลักษณะอย่างไร
- $\checkmark$ ผลตอบแทนที่เหมาะสมที่จะนำมาเทียบเคียงพิจารณาอย่างไร
- $\checkmark$ ค่าบริการที่เหมาะสม วิธีการที่สรรพากรยอมรับ
- $\checkmark$ เงื่อนไขการปรับปรุงรายได้ รายจ่ายของค่สัญญาทั้งสองฝ่าย

#### หัวขอสัมมนา

1.มาตรฐานการบัญชีที่เกี่ยวของกับ Transfer pricing ที่นักบัญชีตองทราบ

- 1.1 ความสัมพันธ์ระหว่างนิติบุคคลกับมาตรฐานการบัญชี
- ฉบับที่ 24 การเปิดเผยข้อมลเกี่ยวกับบุคคลหรือกิจการที่เกี่ยวข้องกัน
- ฉบับที่ 27 งบการเงินเฉพาะกิจการ
- มาตรฐานรายงานทางการเงิน ฉบับที่ 10 งบการเงินรวม
- มาตรฐานรายงานทางการเงิน ฉบับที่ 13 การวัดมูลคายุติธรรม
- 1.2 Transfer pricing ความเกี่ยวของกับกิจการและเอกสารงานบัญชี
- 1.3 ตัวอยางภาพรวมทั้งกลุมบริษัท บริษัทที่เขาขายตามกฎหมาย Transfer pricing ตามคำนิยามมาตรฐานการบัญชีฉบับที่ 24

2.เอกสารอะไรบางที่ใชประกอบรายการ Transfer pricing ตามมาตรฐาน การบัญชี

- 3. Transfer pricing ตามหลักการทางภาษี
- 3.1 ธุรกรรมใดที่ถือเปนรายการ Transfer pricing ตามหลักภาษี
- 3.2 รายการกูยืมเงินและดอกเบี้ยเงินกูระหวางกลุมบริษัทในเครือถือเปน

Transfer pricing หรือไม

- 3.3 การกําหนดราคาโอนจากรายการ Transfer pricing มีกี่แบบ
- 3.4 ขั้นตอนการกําหนดราคาโอน

#### วิทยากร

#### อาจารยชลลดา ฟูวัฒนศิลป

อดีต - ผูจัดการฝายนโยบายและแผนภาษี - บมจ. ปตท. ที่ปรึกษาภาษี PWC

- เจ้าหน้าที่ตรวจสอบภาษี สำนักบริหารภาษีธรกิจขนาดใหญ่กรมสรรพากร
- ปจจุบัน ที่ปรึกษาภาษีอากร อาจารยมหาวิทยาลัย กรรมการภาษีสภาหอการคาไทย - กรรมการคณะกรรมการวิชาชีพบัญชีดานภาษีอากรสภาวิชาชีพบัญชี

#### อัตราค่าสัมมนา  $\blacktriangleright$   $\vartriangleright$ พิเศษ!! $\blacktriangleright$

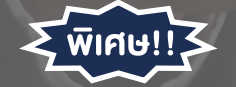

**สมาชิกท่านละ 3,900 + VAT 273 = 4,173 บาท บุคคลทั่วไปท่านละ 4,400 + VAT 308 = 4,708 บาท**

"รับชำระเงินผ่านระบบ QR CODE หรือโอนเงินผ่านธนาคารเท่านั้น"

3.5 การกำหนดราคาโอน Transfer pricing มีผลต่อการเสียภาษีอย่างไร 3.6 เมื่อถูกตรวจสอบรายการ Transfer pricing

- นักบัญชีตองเตรียมเอกสารหลักฐานอะไรบาง
- 3.7 ขอควรระวังในการเตรียมตัวเพื่อเจรจารายการ Transfer pricing กับเจาหนาที่
- 4. กรณีศึกษาที่นาสนใจ
- 5. Workshop จากหลักการทั้งหมด ลองทำบริษัทจำลอง
- การพิจารณาภาพรวมวาเขาขายหรือไม
- การพิจารณาวาควรกําหนดนโยบายราคาโอนอยางไรดี
- ฝกทํา disclosure form, CbCr , Master file , Local file บางสวน และขอมูลที่ตองแนบ ภ.ง.ด.50
- การพิจารณารายการระหวางกัน
- การเปรียบเทียบรายการ 1 ขั้นตอนเพื่อกําหนดราคา
- การหาขอมูลราคาเปรียบเทียบและ Apple to Apple
- การเปดเผยนโยบายการกําหนดราคาโอนระหวางกัน
- 6. โทษ เบี้ยปรับ เงินเพิ่ม จากการไม่ทำเอกสารประกอบรายการ Transfer pricing
- 7. คุณธรรม จริยธรรมและจรรยาบรรณของ ผูประกอบวิชาชีพบัญชี

**SCAN QR CODE จองสัมมนาออนไลน์**

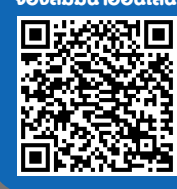

### กำหนดการสัมมนา

## วันอังคารที่ 20 ธันวาคม 2565

เวลา 09.00 - 16.30 น.

#### เงื่อนไขการอบรม

- $>$  ผู้เรียนต้องมี User Zoom ส่วนตัว
- $>$  ห้ามบันทึกภาพ วีดีโอ แชร์ หรือนำไปเผยแพร่
- $>$  ชำระเงินผ่านระบบ QR Code หรือโอนเงินผ่านธนาคาร
- $>$  ผู้เข้าอบรมสามารถสอบถามคำถามได้ระหว่างการอบรม
- $>$  มีคอมพิวเตอร์หรืออุปกรณ์ที่เชื่อมต่อระบบเครือง่าย อินเตอรเน็ตไดไมต่ำกวา 10 mb

สำรองที่นั่งออนไลนที่www.dst.co.th โทรศัพท 02-555-0700 กด 1, Mobile 086-307-2136

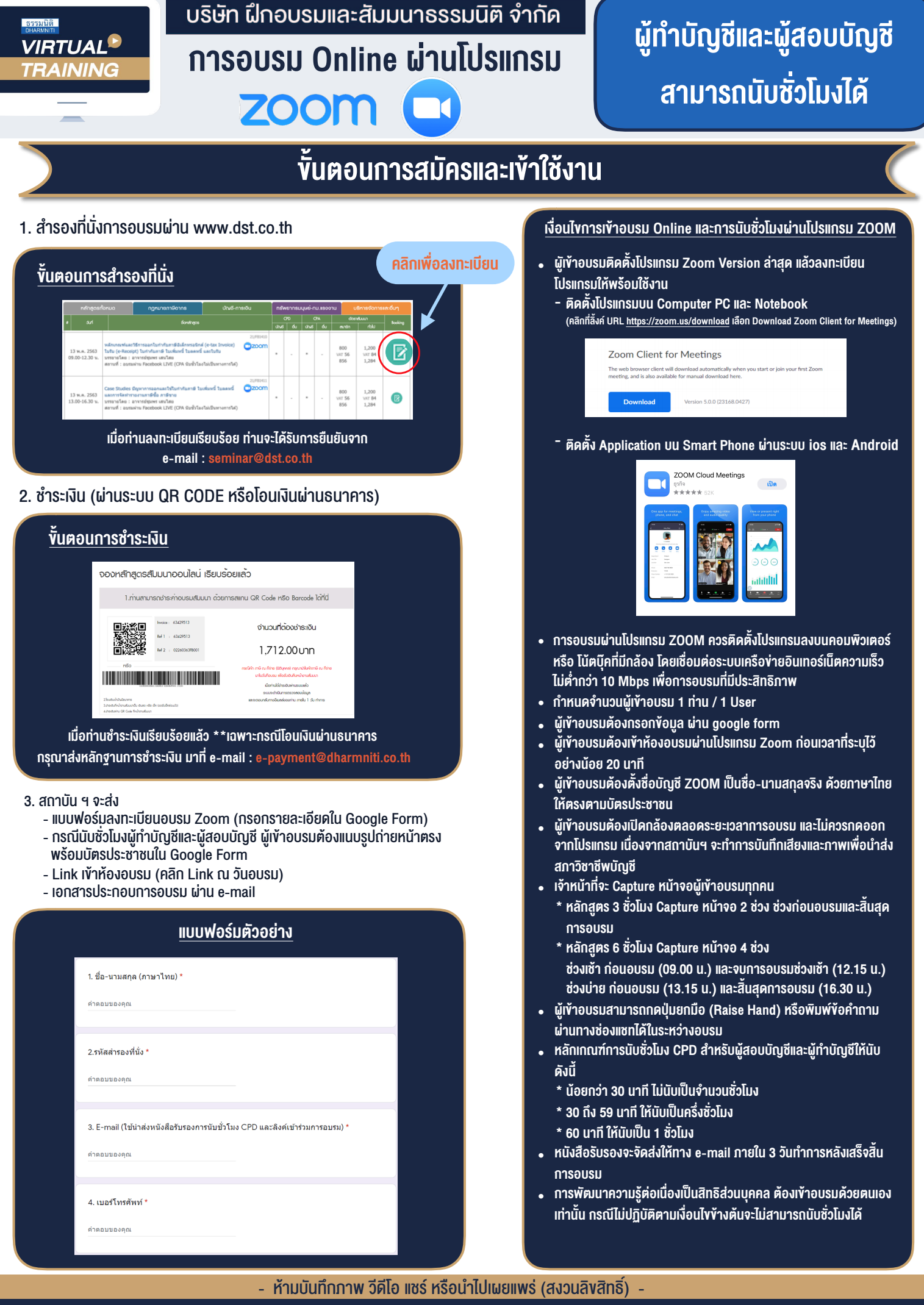

**สํารองที่นั่งออนไลน์ที่ www.dst.co.th Call center 02-555-0700 กด 1 ,02-587-6860-4**